# **Computer-Controlled Experiments in Introductory Electric Circuits Laboratories**

Alexander Ganago, Andrew Watchorn, John DeBusscher ganago@eecs.umich.edu, andrew.watchorn@ni.com, jdebussc@umich.edu

**Presented at the Third Annual Research and Scholarship in Engineering Education Poster Session. 10/14/08.**

- Comprehensive learning environment for lab students
- Complement front-panel operation of real instruments with comprehensive set of computercontrolled experiments
- Foster development of hands-on skills & intuition

# **Front Panel Operation**

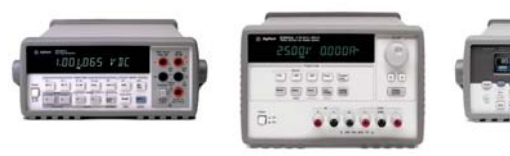

#### **NEW LEARNING PROCESS**

- 1 workstation for each team of 2 students
- Students first obtain a few data points from real bench-top instruments
- Students use Virtual Instruments (VI) to obtain remaining data points automatically

# **AVOIDING CHEATING**

- In the lab
	- Authentication fields on each VI verify user
	- Printouts of lab data signed by lab instructor before students leave
- After the lab
	- Data uploaded on server checked for duplication
	- Due to noise, students will not have identical data

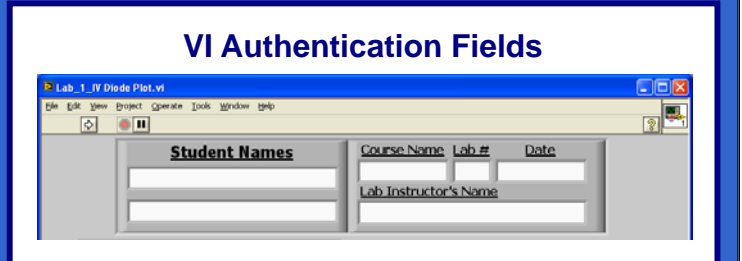

### **GOALS WORKSTATION CONTENTS**

- Agilent instruments
	- 3120 oscilloscopes
	- 33220A function generators
	- 34401A or 34405A digital multimeters
	- E3631A power supplies
- Windows Computer
	- LabVIEW version 8 or 8.2
	- Networked: data saved to server
	- Students log on using university password

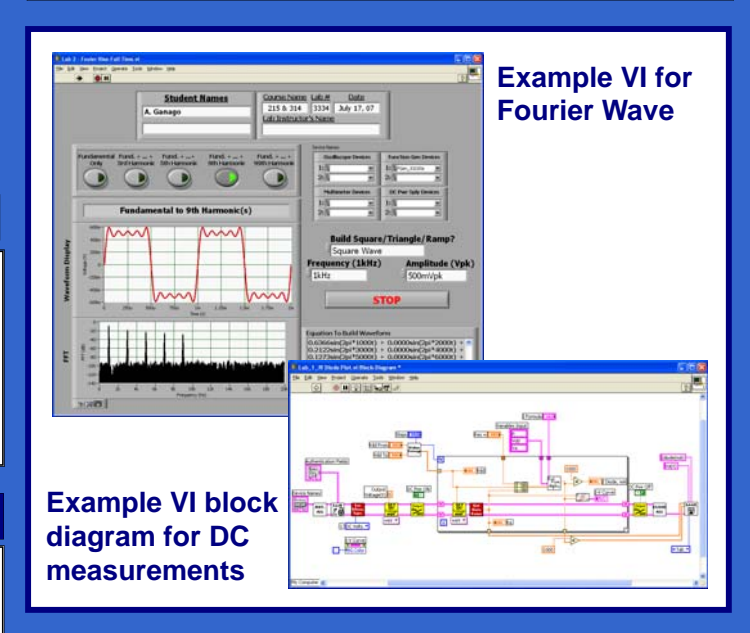

### **RESULTS & BENEFITS**

- Data gathered from from 2 courses
	- 69 EE majors; 93 non-EE majors
- VI is more valuable to EE-majors who build more complicated circuits
- Helped students create neater reports (Allows for easier grading)
- Automated data collection moves focus to concepts
- Reinforces concepts by comparison of data sets
- Real time analysis verifies correctly built circuits
- General purpose VIs usable throughout curriculum
- Does NOT open loopholes for cheating

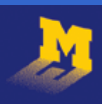

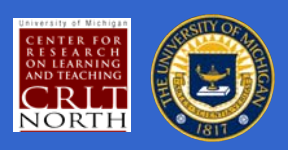